## **BeforeDeleteRecords**

Fired before the user deletes a record.

## **Parameters**

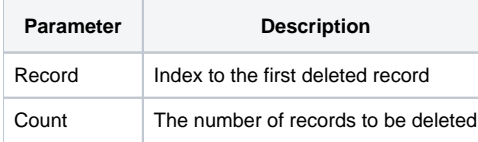

## Remarks

The BeforeDeleteRecords event is fired when the user presses the delete button but before the record is actually deleted. You can prevent the record from being deleted by setting the Cancel property to 1. Also, if the AllowDeletions property is set to 0, then this event never fires since the user can never delete records.

The Record parameter is the location of the record to be deleted and the Count parameter is the number of records being deleted. Currently, the user can only delete one record at a time, so this parameter will always be 1.

**Using the Cancel property to cancel the event only works if the event was qualified synchronously.**

## See Also

[AfterDeleteRecords](https://wiki.srpcs.com/display/EditTableControl/AfterDeleteRecords), [BeforeNewRecords,](https://wiki.srpcs.com/display/EditTableControl/BeforeNewRecords) [BeforeUpdate](https://wiki.srpcs.com/display/EditTableControl/BeforeUpdate), [AllowDeletions](https://wiki.srpcs.com/display/EditTableControl/AllowDeletions)